**Tópicos em Otimização**

#### **Método Simplex**

**Parte desses slides foram retirados do material disponível na página do Prof. Marcone Souza - UFOP**  http://www.decom.ufop.br/prof/marcone/Disciplinas/Pesquisa %20Operacional%20I/Pesquisa\_Operacional\_I.htm

### Definições

•  $A=[B\ N]$ :

 $B_{m x m}$  = matriz básica;  $N_{m x n-m}$  = matriz não básica

- $x_B$  = vetor das variáveis básicas
- $x_{N}$  = vetor das variáveis não-básicas
- Solução Básica (SB) = vetor x tal que

 $Bx_B = b e x_N = 0$ 

- Solução Básica Viável (SBV) = vetor x tal que  $Bx_B=b; x_B \ge 0 \text{ e } x_N = 0$
- Solução Básica Viável Degenerada (SBVD) = SBV em que existe variável básica nula.

# **Algoritmo Simplex: Resumo**

Passo 0: {Inicialização} Colocar o problema no formato padrão

Passo 1 : {Calcular solução básica factível}  $\hat{x}_B = B^{-1}b$ , (equiv.  $B\hat{x}_B = b$ )  $\hat{X}_{N}=0$ ,

Passo 2 {Cálculo dos custos relativos – Determina variável que entra na Base} 2.1 Vetor multiplicador simplex:  $\lambda^\intercal = c_{\text{\tiny B}}^\intercal B^{-1}$  (eq.  $B^\intercal \lambda = c_{\text{\tiny B}}$ )

- 2.2 Cálculo dos custos relativos  $\widehat{c}_{\text{\tiny{Nj}}}\text{=}c_{\text{\tiny{Nj}}}\text{-}\lambda^{\text{\tiny T}}\text{a}_{\text{\tiny{Nj}}}$  , j $\text{=}4$ , 2, n-m
	- 2.3 Variável que entra na base  $\hat{c}_{Nk} = min(\hat{c}_{Ni}, j=1,2,...n-m)$

Passo 3 {Teste deOtimalidade} se  $\hat{c}_{Nk} \ge 0$  então pare: solução ótima

Passo 4 { Cálculo da direção simplex}  $y=B^{-1}a_{Nk}$  (equiv. By= $a_{Nk}$ )

Passo 5: {Determinação do passo e variável a sair da base} se y<sub>i</sub> ≤0 então pare (solução ótima ilimitada:  $f(x) = -$  infinito) senão determinar a variável que deixa a base,  $\varepsilon = x_{Br}/y_R$ : min{  $x_{Bi}/y_i$ , yi≥0};

Passo 6: {Atualização: nova partição básica} troque R-ésima coluna de B pela k-ésima coluna de N iteração  $=$  iteração  $+1$   $\cdot$  Retorne ao passo 1.

### Funcionamento do método SIMPLEX

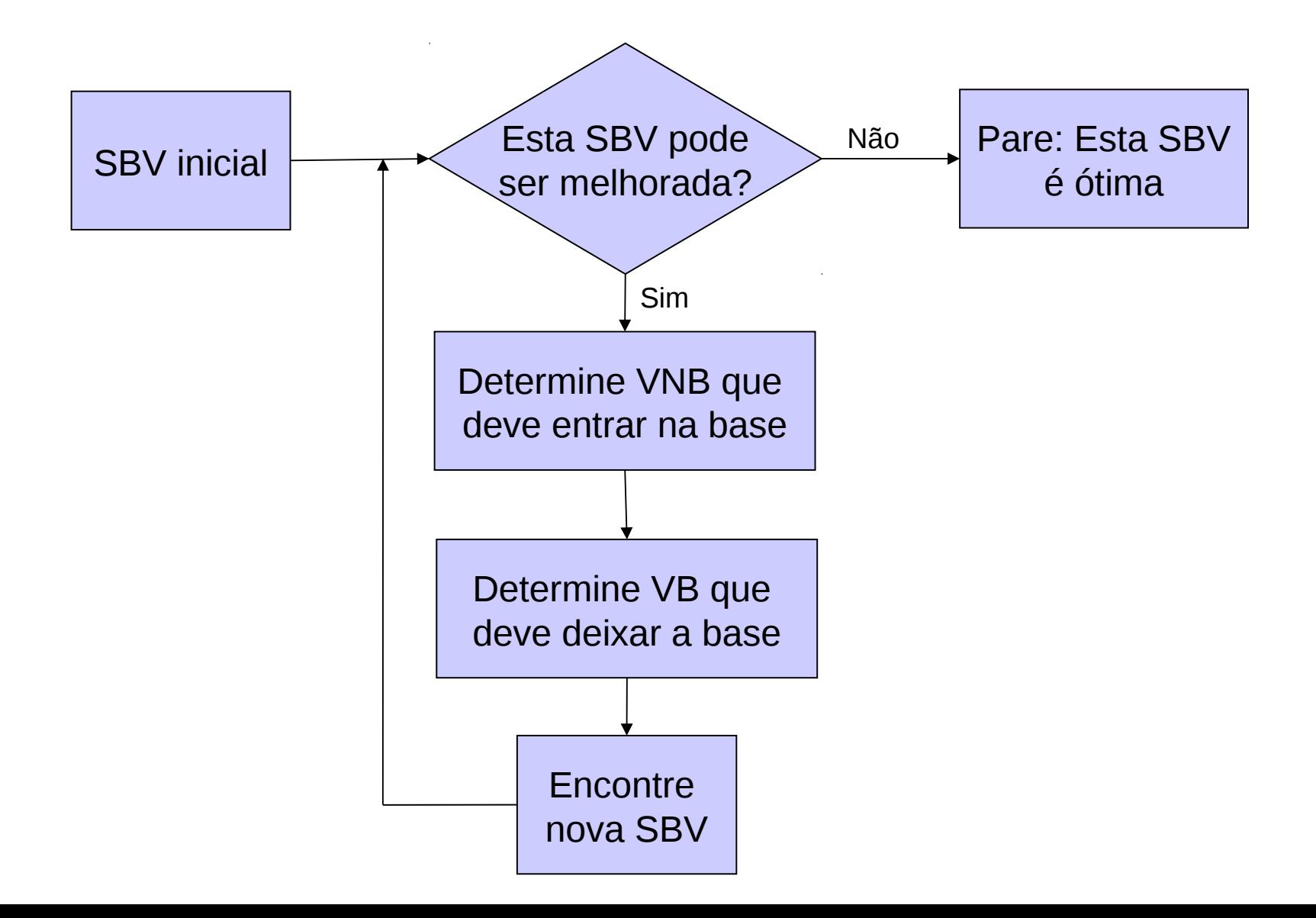

# Exemplo Ilustrativo: Algoritmo simplex (em tabelas)

• Passo 0: Colocar problema no formato padrão:

max 
$$
x_1 + 2x_2 = z
$$
 min  $-x_1 - 2x_2 + 0x_3 + 0x_4 + 0x_5 = f$   
\n $x_1 \le 2$   
\n $x_2 \le 2$   
\n $x_1 + x_2 \le 3$   
\n $x_1 + x_2 \le 0$   
\n $x_1 + x_3 + x_4 = 2$   
\n $x_1 + x_2 \le 3$   
\n $x_1 + x_2 \le 4$   
\n $x_1 + x_2 \le 5$   
\n $x_1 + x_2 \le 6$   
\n $x_1 + x_2 \le 7$   
\n $x_1 + x_2 \le 8$   
\n $x_1 + x_2 \le 8$   
\n $x_1 + x_2 \le 8$   
\n $x_1 + x_2 \le 8$   
\n $x_1 + x_2 \le 8$   
\n $x_1 + x_2 \le 8$   
\n $x_1 + x_2 \le 8$   
\n $x_1 + x_2 \le 8$   
\n $x_1 + x_2 \le 8$   
\n $x_1 + x_2 \le 8$   
\n $x_1 + x_2 \le 8$   
\n $x_1 + x_2 \le 8$   
\n $x_1 + x_2 \le 8$   
\n $x_1 + x_2 \le 8$   
\n $x_1 + x_2 \le 8$   
\n $x_1 + x_2 \le 8$   
\n $x_1 + x_2 \le 8$   
\n $x_1 + x_2 \le 8$   
\n $x_1 + x_2 \le 8$   
\n $x_1 + x_2 \le 8$   
\n $x_1 + x_2 \le 8$   
\n $x_1 + x_2 \le 8$   
\n $x_1 + x_2 \le 8$   
\n $x_1 + x_2 \le 8$   
\n $x_1 + x_2 \le 8$   
\n $x_1 + x_2 \le 8$   
\n $x_1 + x_2 \le 8$   
\n $x_1 + x_2 \le$ 

• Determine uma tabela simplex inicial

- matriz dos coeficientes contém  $I_{m \times m}$  e b≥0

- fç objetivo escrita em termos de VNB  $(f=x_1-2x_2)$ 

| VB    | $x_1$ | $x_2$ | $x_3$ | $x_4$ | $x_5$ | b |
|-------|-------|-------|-------|-------|-------|---|
| $x_3$ | 1     | 0     | 1     | 0     | 0     | 2 |
| $x_4$ | 0     | 1     | 0     | 1     | 0     | 2 |
| $x_5$ | 1     | 1     | 0     | 0     | 1     | 3 |
| f     | -1    | -2    | 0     | 0     | 0     | 0 |

B= I (identidade)  
\nVB = {
$$
x_3
$$
 = 2,  $x_4$  = 2,  $x_5$  = 3}  
\nVNB = { $x_1$  = 0,  $x_2$  = 0}

Solução inicial:  $x^{(0)} = (0\ 0\ 2\ 2\ 3)^t$ ; f = 0

- Determine a nova SBV
	- determine o menor dos custos relativos
	- se ck ≥0 solução ótima. Senão variável xk entra na base

 - se aik ≤ 0 não existe solução ótima finita. Senão determine variável a sair da base calculando min ${b_i/a_{ik}, a_{ik} > 0}$ 

- Atualize a tabela simplex:  $x_k$  passa a ser variável básica.

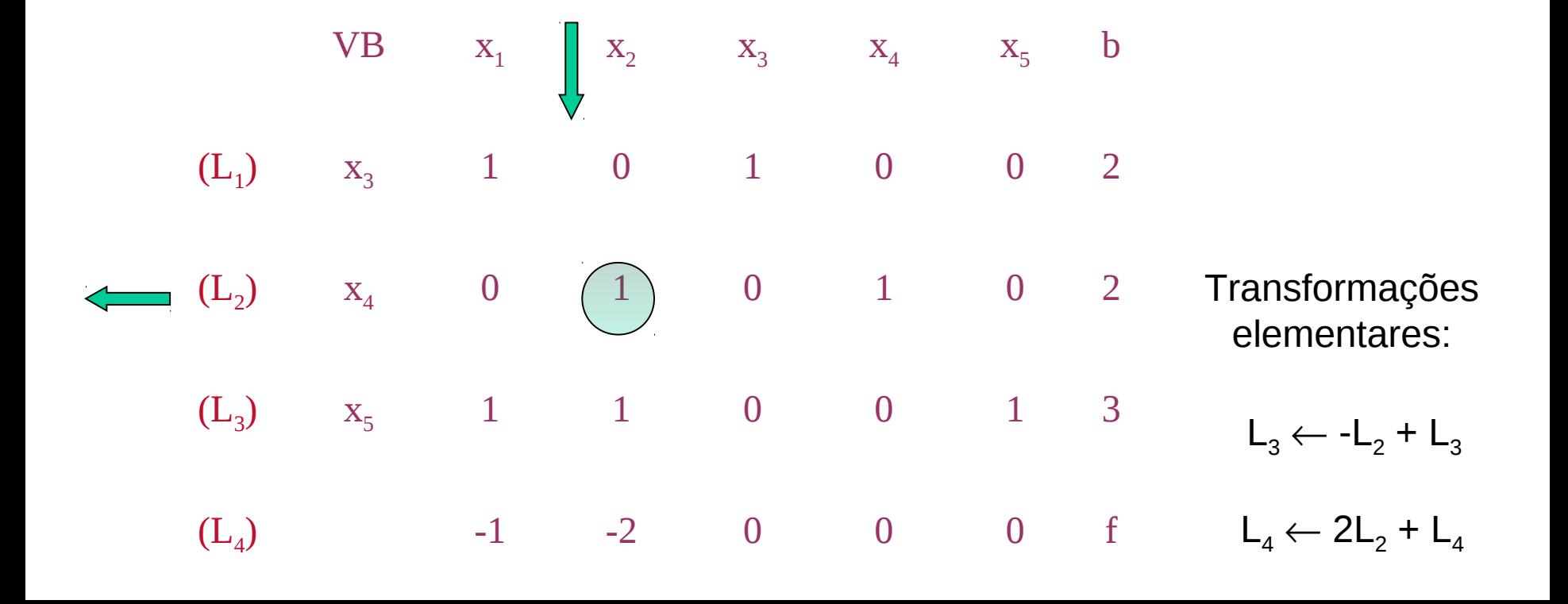

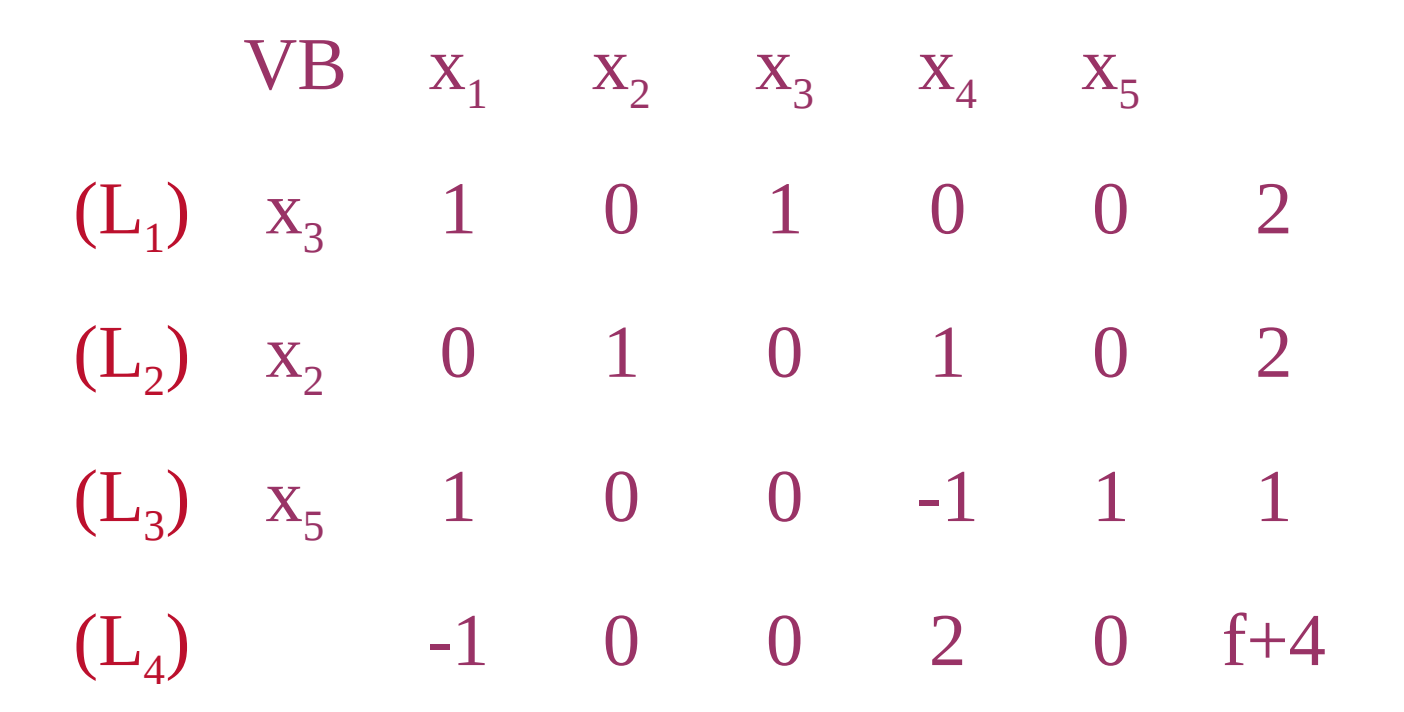

$$
VB = {x3 = 2, x2 = 2, x5 = 1}
$$
  
 $VNB = {x1 = 0, x4 = 0}$ 

Final da Iteração 1:  $x^{(1)} = (0\ 2\ 2\ 0\ 1)^t$ ; f+4=- $x_1+2x_4$  $F=-4-x_1+2x_4=-4$ 

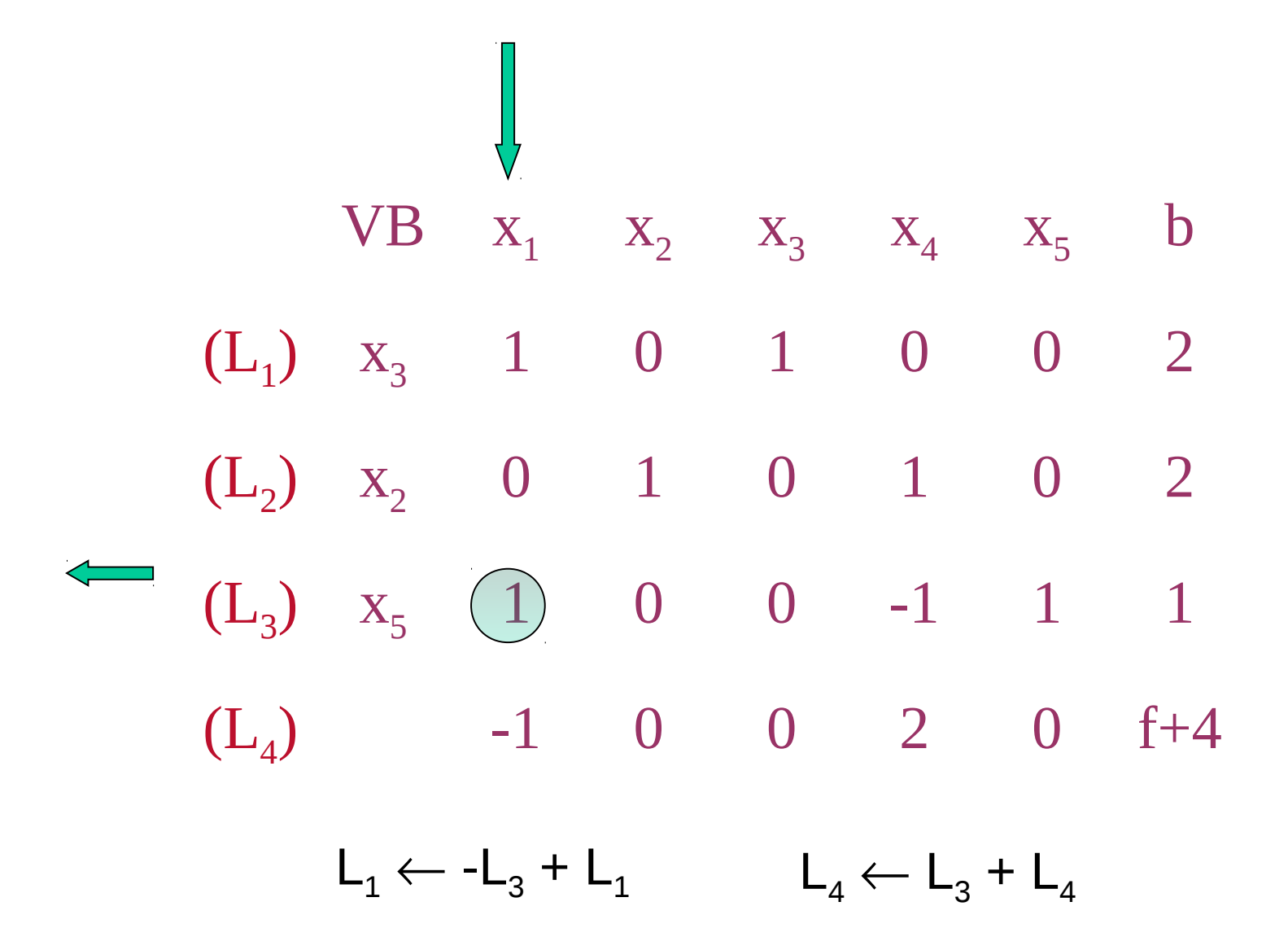

| VB                | $x_1$ | $x_2$ | $x_3$ | $x_4$ | $x_5$ |    |   |
|-------------------|-------|-------|-------|-------|-------|----|---|
| (L <sub>1</sub> ) | $x_3$ | 0     | 0     | 1     | 1     | -1 | 1 |
| (L <sub>2</sub> ) | $x_2$ | 0     | 1     | 0     | 1     | 0  | 2 |
| (L <sub>3</sub> ) | $x_1$ | 1     | 0     | 0     | -1    | 1  | 1 |
| (L <sub>4</sub> ) | 0     | 0     | 0     | 1     | 1     | 1  |   |

$$
VB = {x1 = 1, x2 = 2, x3 = 1}
$$
  
 $VNB = {x4 = 0, x5 = 0}$ 

Final da Iteração 2:  $x^{(2)} = (1\ 2\ 1\ 0\ 0)^t$ f+5= $x_4 + x_5$ 

f=  $-5+x_4+x_5$ 

### Interpretação geométrica

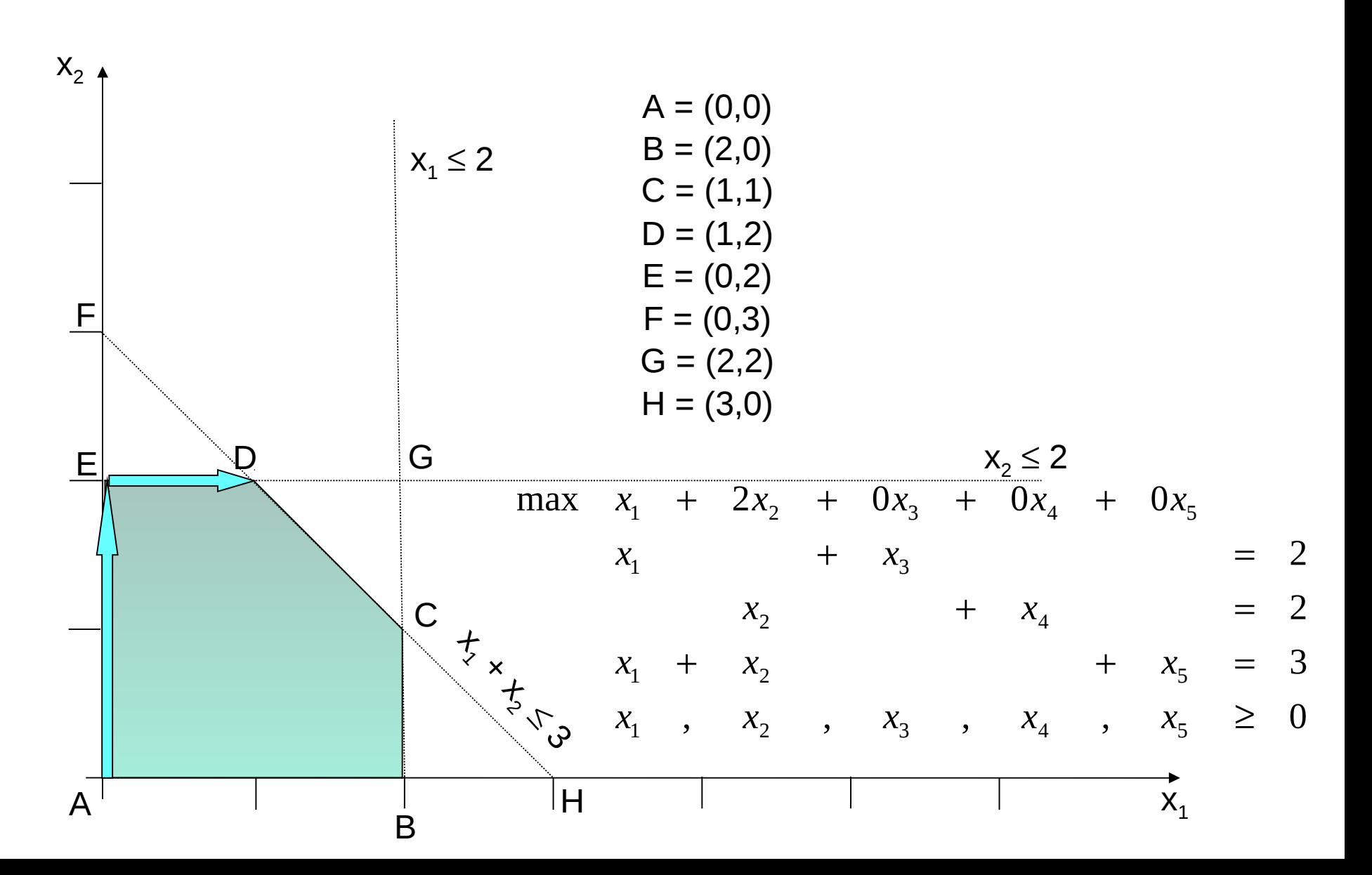

#### Situação em que a origem não pode ser solução inicial:

- escolher ao acaso m colunas linearmente independentes para formar B, calcular x<sub>B</sub> e verificar se é factível?

n=20 m=10 tem-se 20!/(10!(20-10)!) =184756

computacionalmente inviável.

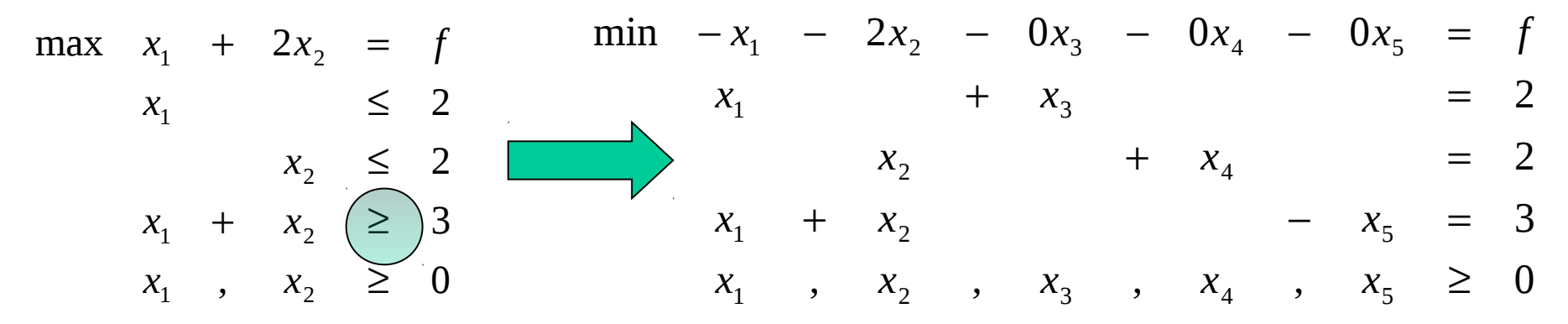

$$
\begin{bmatrix} 1 & 0 & 1 & 0 & 0 \ 0 & 1 & 0 & 1 & 0 \ 1 & 1 & 0 & 0 & -1 \ 0 & 0 & -1 & x_4 \end{bmatrix} \begin{bmatrix} x_1 \\ x_2 \\ x_3 \\ x_4 \\ x_5 \end{bmatrix} = \begin{bmatrix} 2 \\ 2 \\ 3 \\ 3 \end{bmatrix}
$$

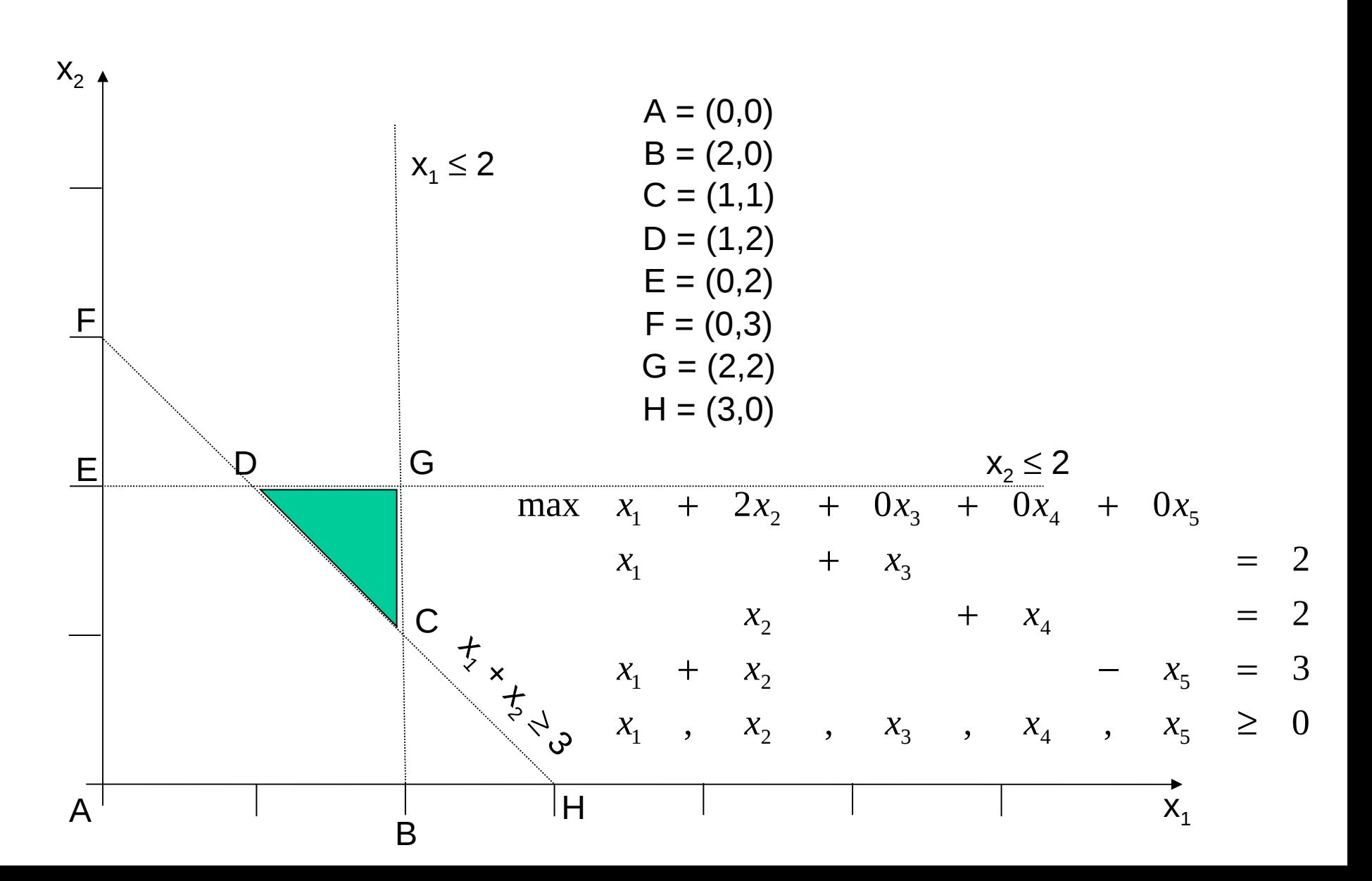

- Primeira fase (Criar problema auxiliar P'):
	- Introduzir variáveis de folga e variáveis artificiais
	- Variáveis de folga: introduzidas quando há variáveis do tipo ≤ ou ≥
	- Variáveis artificiais: introduzidas quando há restrições do tipo ≥ ou =
	- Criar função objetivo artificial:

$$
f^a = \sum_i x_i^a \ \forall i
$$

- Variáveis básicas iniciais: variáveis de folga associadas às restrições ≤ e variáveis artificiais
- Objetivo da primeira fase: minimizar a função objetivo artificial
- Caminhar de SBV em SBV de P' até alcançar SBV do problema original P (situação que ocorre quando todas as variáveis artificiais são nulas).

- Segunda fase:
	- A partir de uma SBV do problema original P, gerar SBV cada vez melhores até se atingir a solução ótima.

Aplicando o método das duas fases ao PPL dado:

, , , , , 0 3 2 2 min 2 0 0 0 0 1 2 3 4 5 1 1 2 5 1 2 4 1 3 1 2 3 4 5 1 ≥ + − + = + = + = − − + + + + = *a a a x x x x x x x x x x x x x x x x x x x x f a a x* + *x* + *x* + *x* + *x* + *x* = *f* min 0 <sup>1</sup> 0 <sup>2</sup> 0 <sup>3</sup> 0 <sup>4</sup> 0 <sup>5</sup> 1 <sup>1</sup>

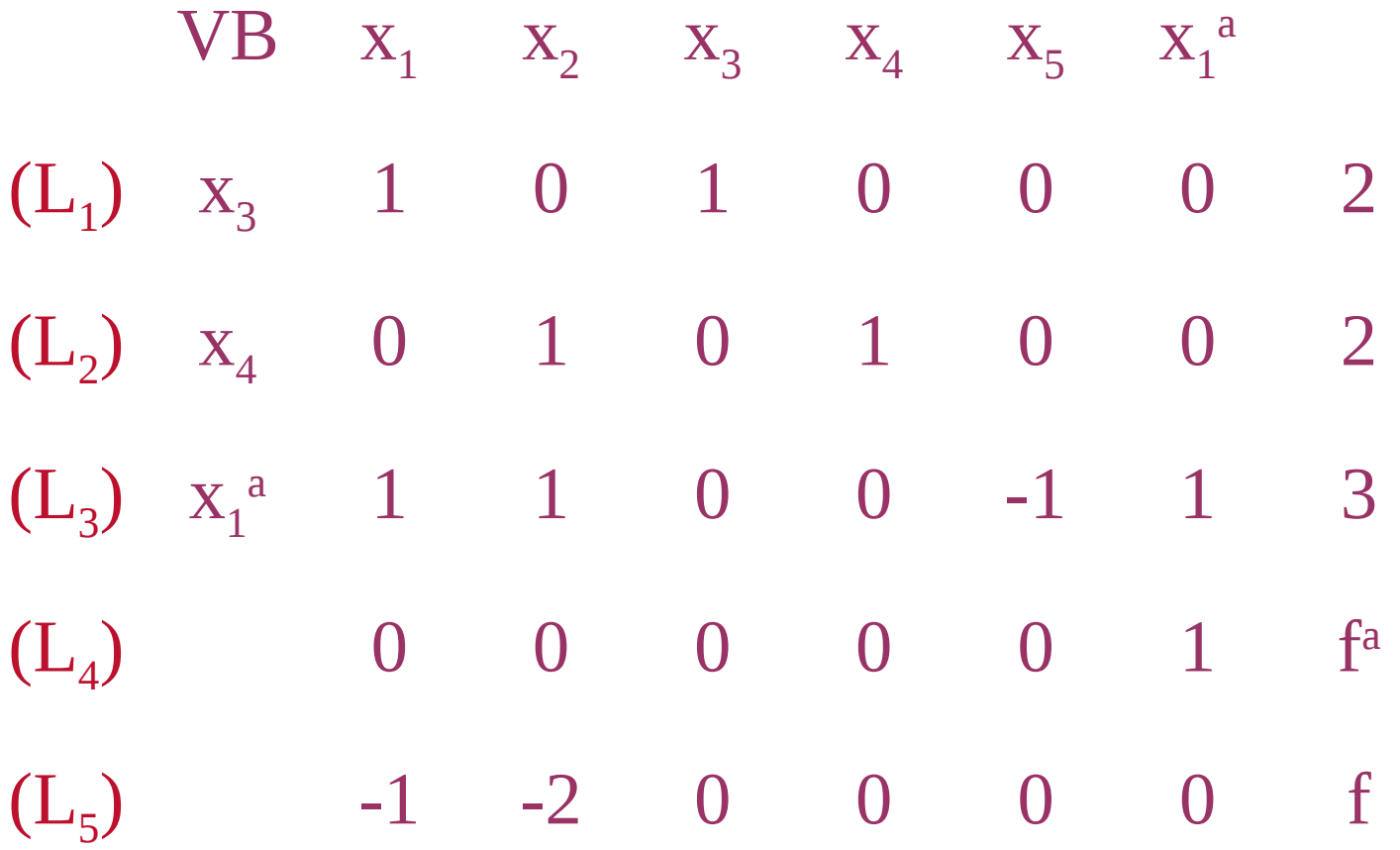

Redução à forma canônica:  $L_4 \leftarrow -L_3 + L_4$ 

# Método das Duas Fases  $VB$   $X_1$   $X_2$   $X_3$   $X_4$   $X_5$   $X_1^a$  $(L_1)$   $X_3$   $(1)$  0 1 0 0 0 2  $(L_2)$   $X_4$  0 1 0 1 0 0 2  $(L_3)$   $X_1^a$  1 1 0 0 -1 1 3  $(L_4)$  -1 -1 0 0 1 0 f<sup>a</sup>-3  $(L_5)$  -1 -2 0 0 0 0 f

 $L_3 \leftarrow -L_1 + L_3$ + L<sub>3</sub>  $L_4 \leftarrow L_1 + L_4$   $L_5 \leftarrow L_1 + L_5$ 

# Método das Duas Fases  $VB$   $X_1$   $X_2$   $X_3$   $X_4$   $X_5$   $X_1^a$  $(L_1)$   $X_1$  1 0 1 0 0 0 2  $(L_2)$   $X_4$  0 1 0 1 0 0 2  $(L_3)$   $X_1^a$  0  $(1)$  -1 0 -1 1 1  $(L_4)$  0 -1 1 0 1 0 f<sup>a</sup>-1  $(L_5)$  0 -2 1 0 0 0 f+2

 $L_2 \leftarrow -L_3 + L_2$ + L<sub>2</sub>  $L_4 \leftarrow L_3 + L_4$   $L_5 \leftarrow 2L_3 + L_5$ 

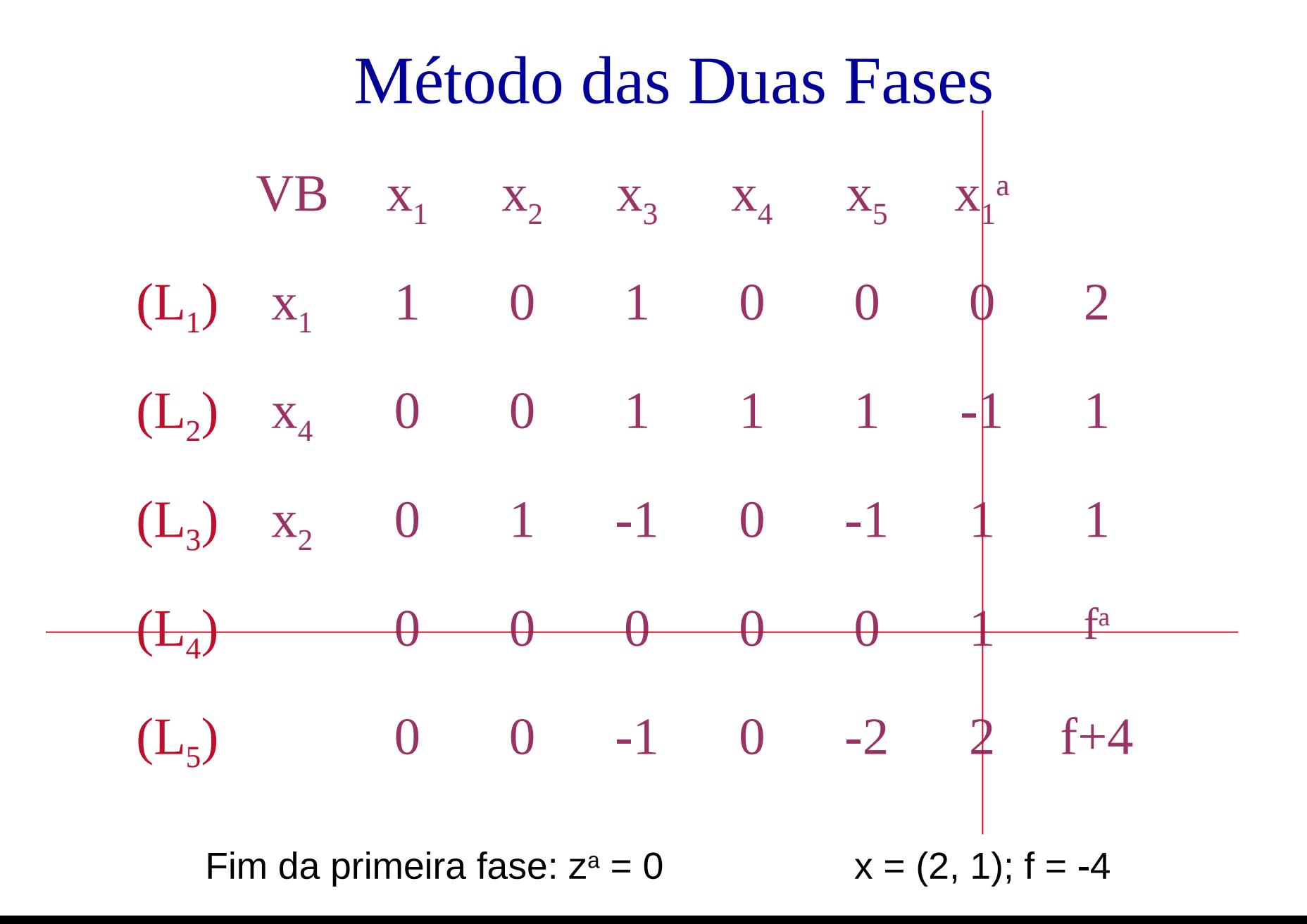

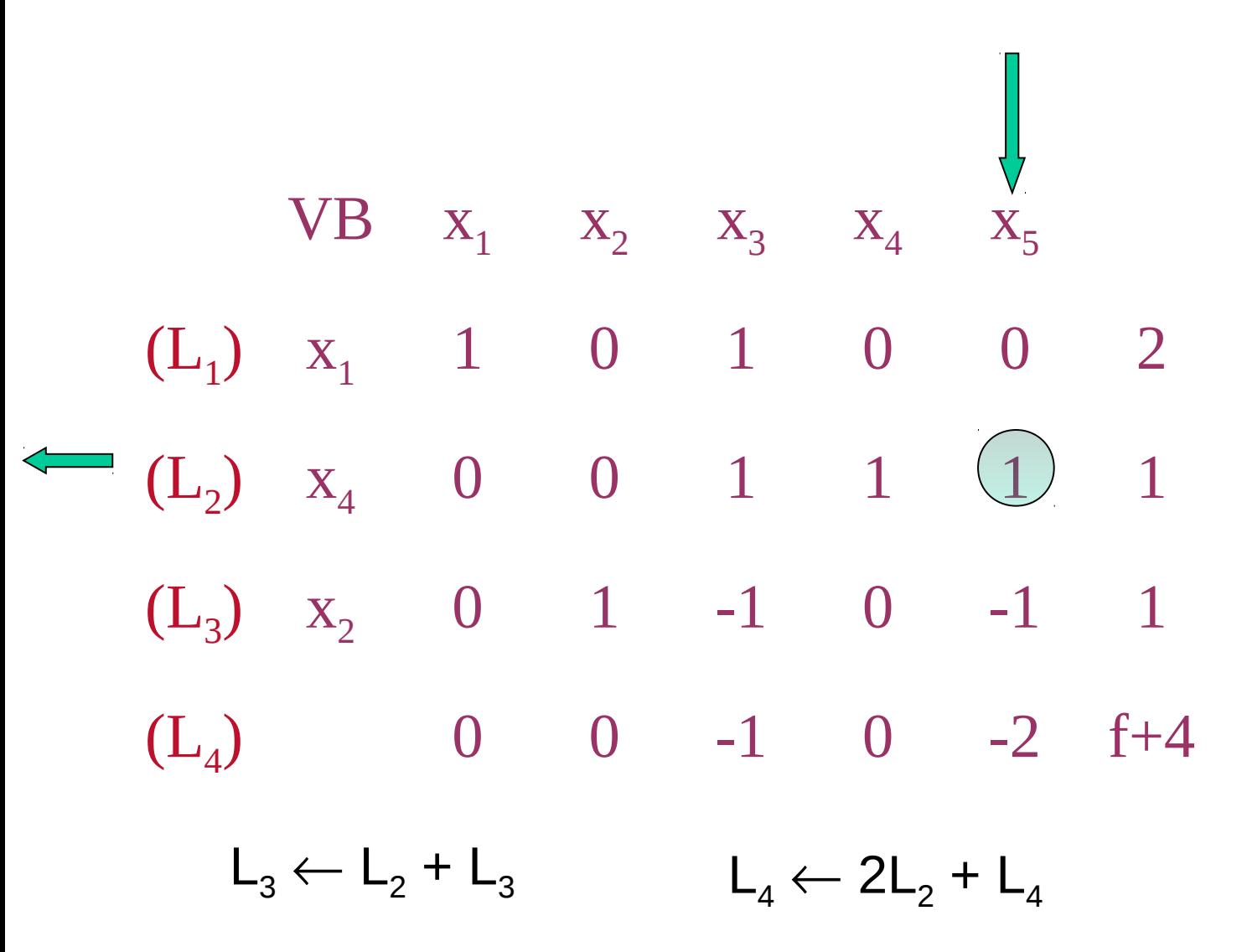

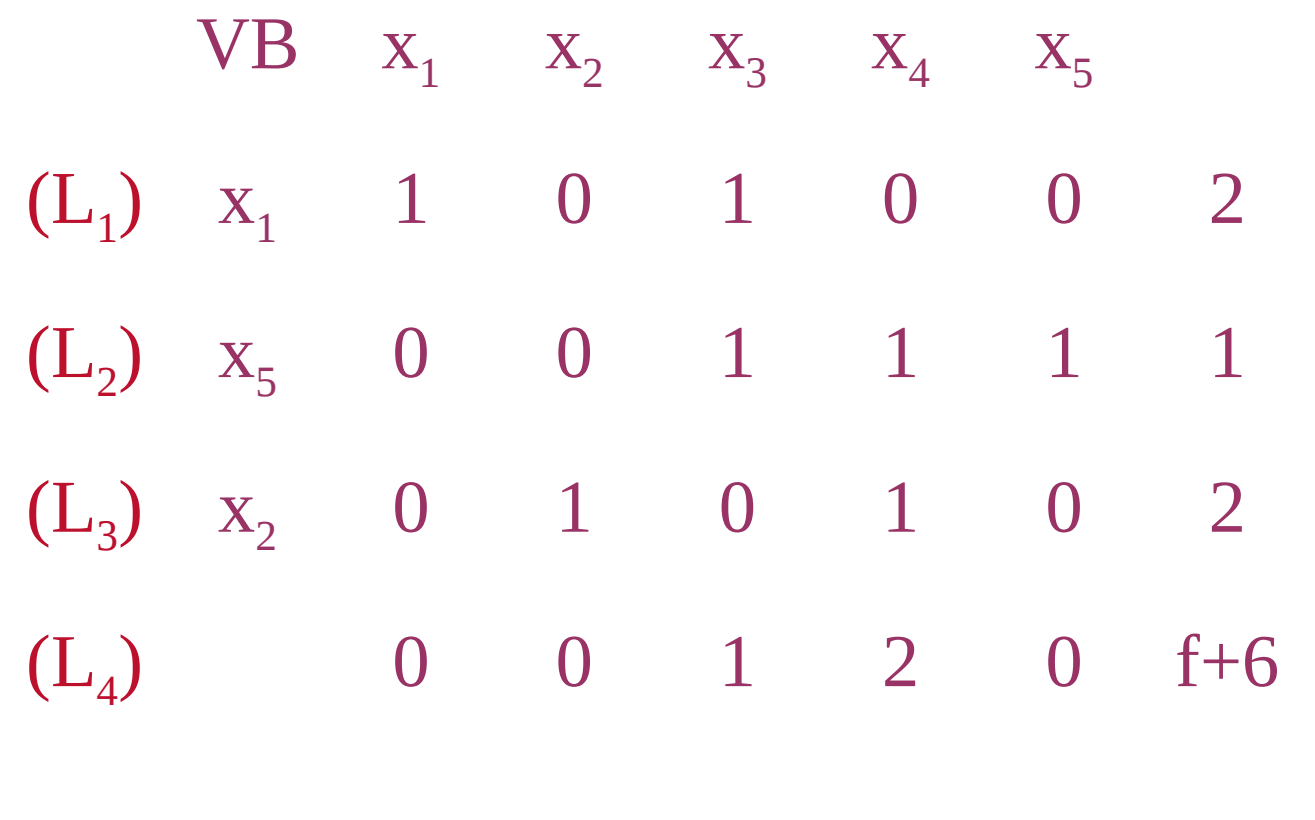

Solução ótima:  $x^* = (2,2)$ ;  $f^* = 6$ 

#### Método das Duas Fases: Interpretação Geométrica  $x_2 \leq 2$  $x_1 \leq 2$ + x<br>- + x<br>- 0 C G  $A = (0,0)$  $B = (2,0)$  $C = (1,1)$  $D = (1,2)$  $E = (0,2)$  $F = (0,3)$  $G = (2,2)$  $H = (3,0)$  $X_1$ ,  $X_2$ ,  $X_3$ ,  $X_4$ ,  $X_5 \geq 0$  $\max_{x_1} x_1 + 2x_2 + 0x_3 + 0x_4 + 0x_5$  $x_1 + x_2 - x_5 =$  $x_2$  +  $x_4$  = 1  $\lambda_3$  $-\qquad x_3$   $=$  $X_1$  ,  $X_2$  ,  $X_3$  ,  $X_4$  ,  $X_5$  $x_1$  +  $x_2$  -  $x$  $x_1$   $- x$

 $X_2$ 

A

E D

F

B

 $\mathsf H$ 

 $X_1$ 

 $=$  3

≥

 $= 2$ 

 $= 2$ 

#### Outro exemplo de aplicação do Método das Duas Fases: Exemplo 3

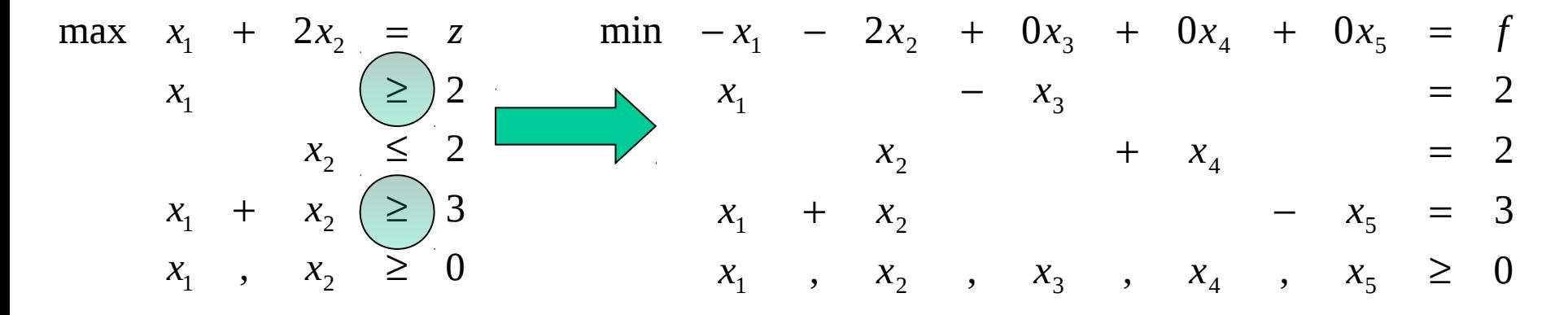

$$
\begin{bmatrix} 1 & 0 & -1 & 0 & 0 \ 0 & 1 & 0 & 1 & 0 \ 1 & 1 & 0 & 0 & -1 \ \end{bmatrix} \begin{bmatrix} x_1 \\ x_2 \\ x_3 \\ x_4 \\ x_5 \end{bmatrix} = \begin{bmatrix} 2 \\ 2 \\ 3 \end{bmatrix}
$$

### Método das Duas Fases: Exemplo 3

• Introduzindo variáveis artificiais no PPL dado, temse:

 $x_1$  ,  $x_2$  ,  $x_3$  ,  $x_4$  ,  $x_5$  ,  $x_1^a$  ,  $x_2^a \ge 0$  $x_1 + x_2 - x_5 + x_2^a = 3$  $= 2$  $\frac{a}{1}$  = 2  $\min$  -  $x_1$  -  $2x_2$  +  $0x_3$  +  $0x_4$  +  $0x_5$  +  $0x_1^a$  +  $0x_2^a$  = f  $x_2$  +  $x_4$  =  $x_1$  –  $x_3$  +  $x_1^a$  =  $\min$   $0x_1 + 0x_2 + 0x_3 + 0x_4 + 0x_5 + 1x_1^a + 1x_2^a = f^a$ 

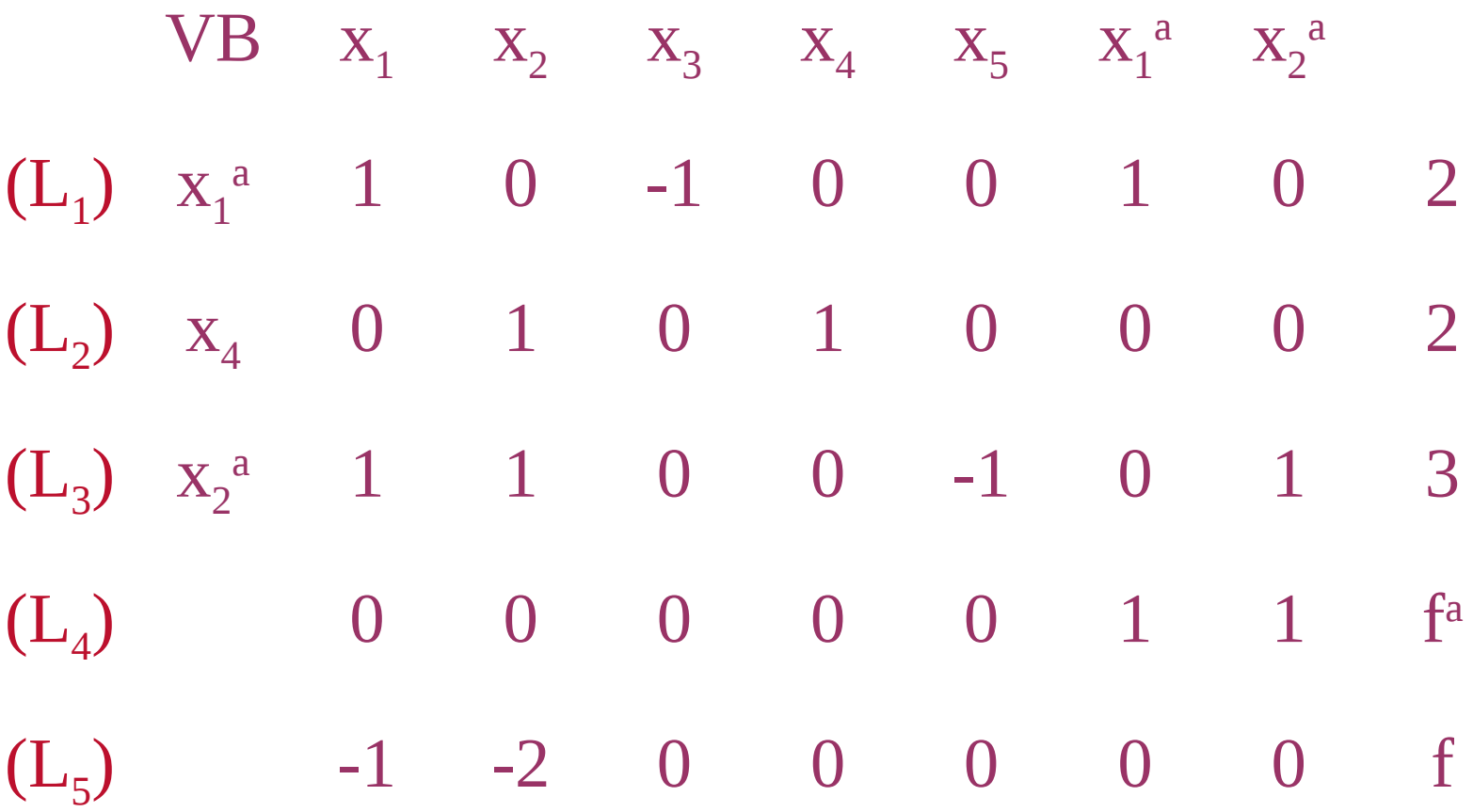

Transf. para forma canônica:

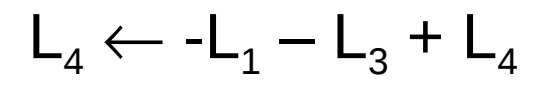

# Método das Duas Fases  $VB$   $X_1$   $X_2$   $X_3$   $X_4$   $X_5$   $X_1^a$   $X_2^a$  $(L_1)$   $X_1^a$  (1) 0 -1 0 0 1 0 2  $(L_2)$   $X_4$  0 1 0 1 0 0 0 2  $(L_3)$   $X_2^a$  1 1 0 0 -1 0 1 3  $(L_4)$  -2 -1 1 0 1 0 0 f<sup>a</sup>-5  $(L_5)$  -1 -2 0 0 0 0 0 f

 $L_3 \leftarrow -L_1 + L_3$ +  $L_3$   $L_4 \leftarrow 2L_1 + L_4$   $L_5 \leftarrow L_1 + L_5$ 

# Método das Duas Fases  $VB$   $X_1$   $X_2$   $X_3$   $X_4$   $X_5$   $X_1^a$   $X_2^a$  $(L_1)$   $X_1$  1 0 -1 0 0 1 0 2  $(L_2)$   $X_4$  0 1 0 1 0 0 0 2  $(L_3)$   $X_2^a$  0  $(1)$  1 0 -1 -1 1 1  $(L_4)$  0 -1 -1 0 1 2 0 f<sup>a</sup>-1  $(L_5)$  0 -2 -1 0 0 1 0 f+2

 $L_2 \leftarrow -L_3 + L_2$ + L<sub>2</sub>  $L_4 \leftarrow L_3 + L_4$   $L_5 \leftarrow 2L_3 + L_5$ 

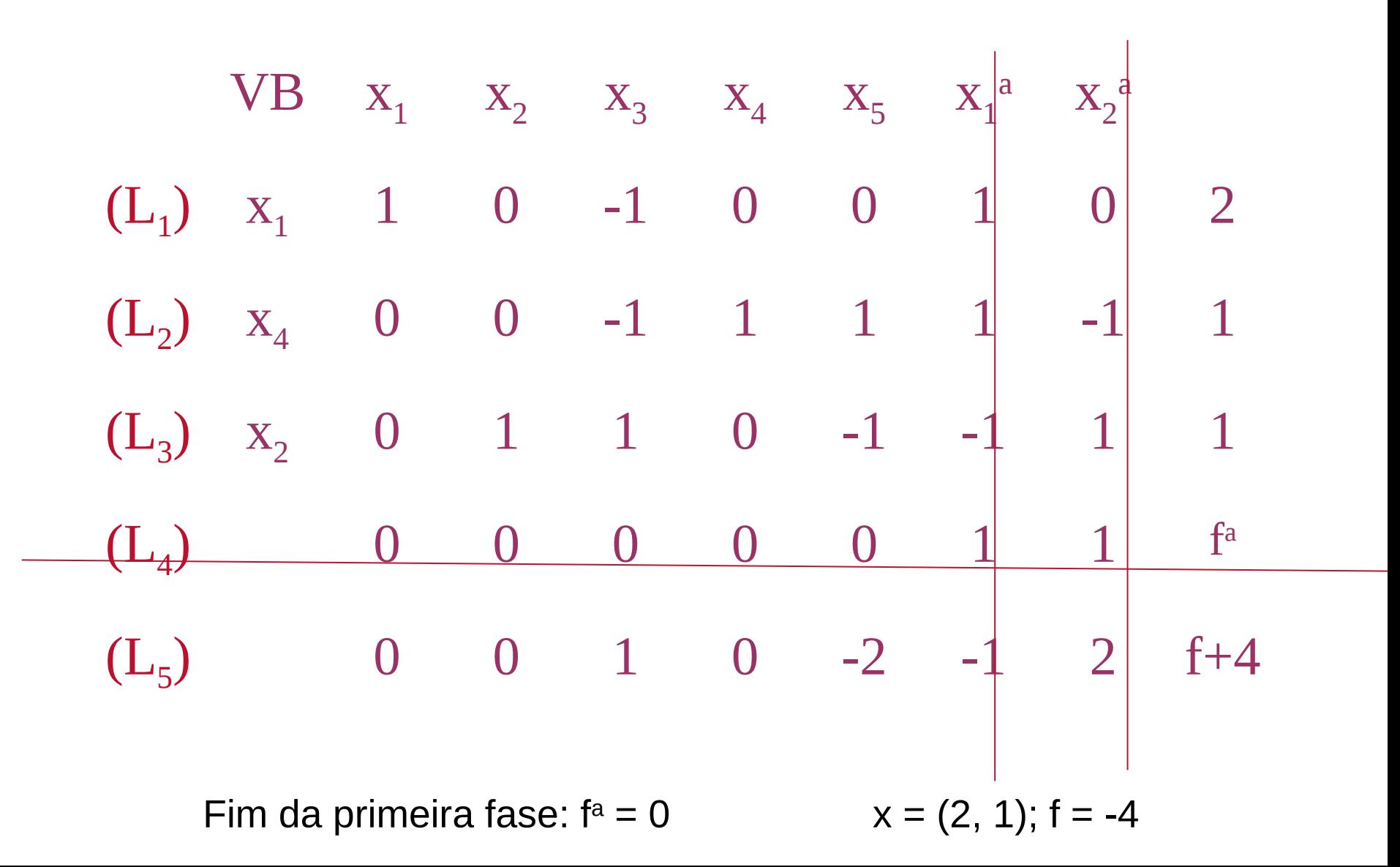

# Método das Duas Fases  $VB$   $X_1$   $X_2$   $X_3$   $X_4$   $X_5$  $(L_1)$   $X_1$  1 0 -1 0 0 2  $(L_2)$   $X_4$  0 0 -1 1  $(1)$  1  $(L_3)$   $X_2$  0 1 1 0 -1 1  $(L_4)$  0 0 1 0 -2 f+4

 $L_{A} \leftarrow 2L_{2} + L_{A}$  $L_2 + L_3$ 

# Método das Duas Fases  $VB$   $X_1$   $X_2$   $X_3$   $X_4$   $X_5$  $(L_1)$   $X_1$  1 0 -1 0 0 2  $(L_2)$   $X_5$  0 0 -1 1 1 1  $(L_3)$   $X_2$  0 1 0 1 0 2  $(L_4)$  0 0 -1 2 0 f+6

 $\mathsf{x}_{\mathsf{3}}$  pode entrar na base melhorando o valor de f indefinidamente. Assim, não há solução ótima finita.

### Método das Duas Fases: Interpretação Geométrica

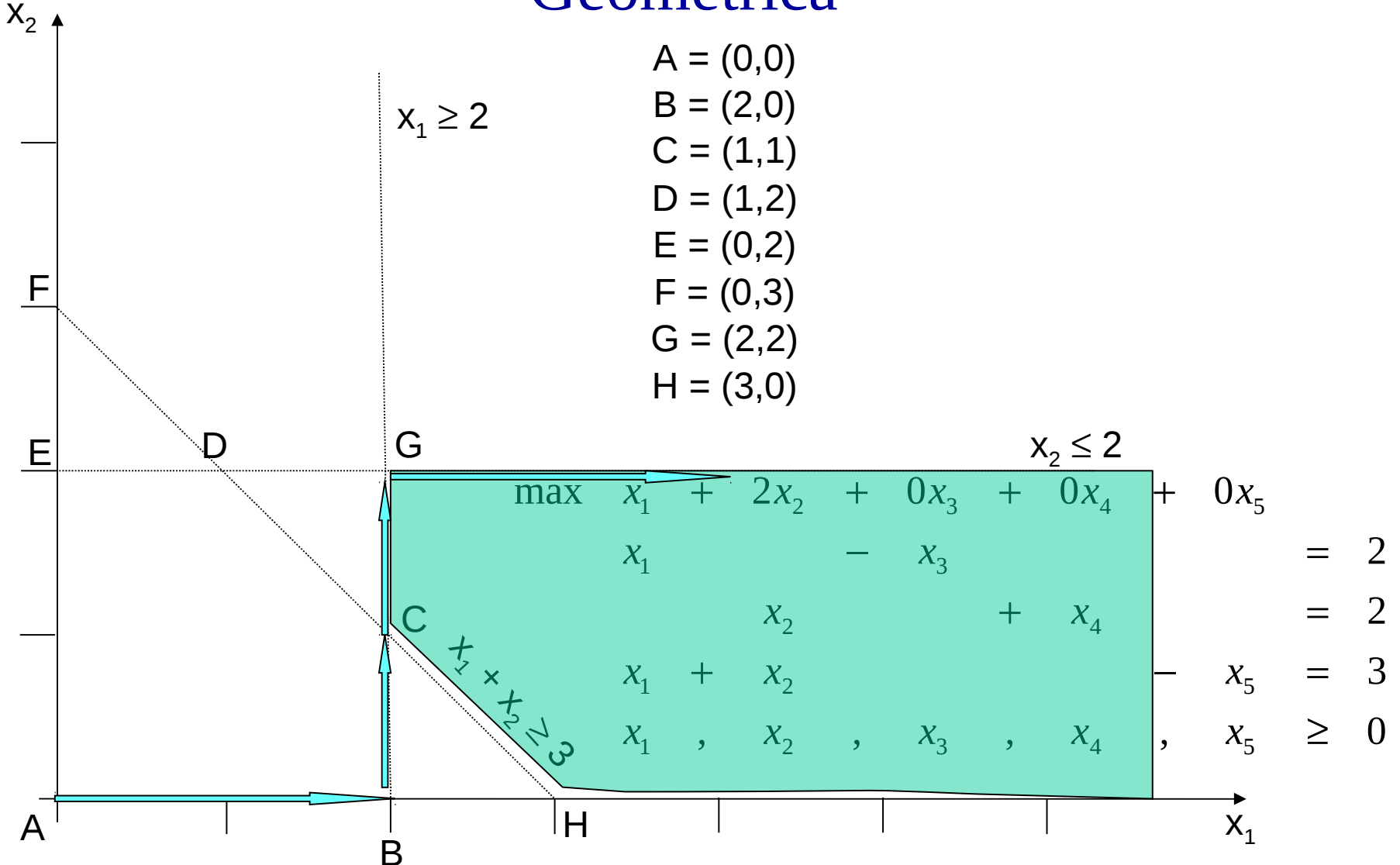